## 透视分析工具栏按钮

工具栏是产品为用户提供的多样化的操作工具。用户利用这些工具可以对报表进行多角度多层次的剖析操作。新建透视分析时其工具栏按钮状态如下:

## 

工具栏中显示的按钮可以通过"操作权限"进行控制。详细信息请参见[操作权限的相关章节](https://history.wiki.smartbi.com.cn/pages/viewpage.action?pageId=21955030)。 下面将以表格的形式按顺序对各按钮详细说明如下:

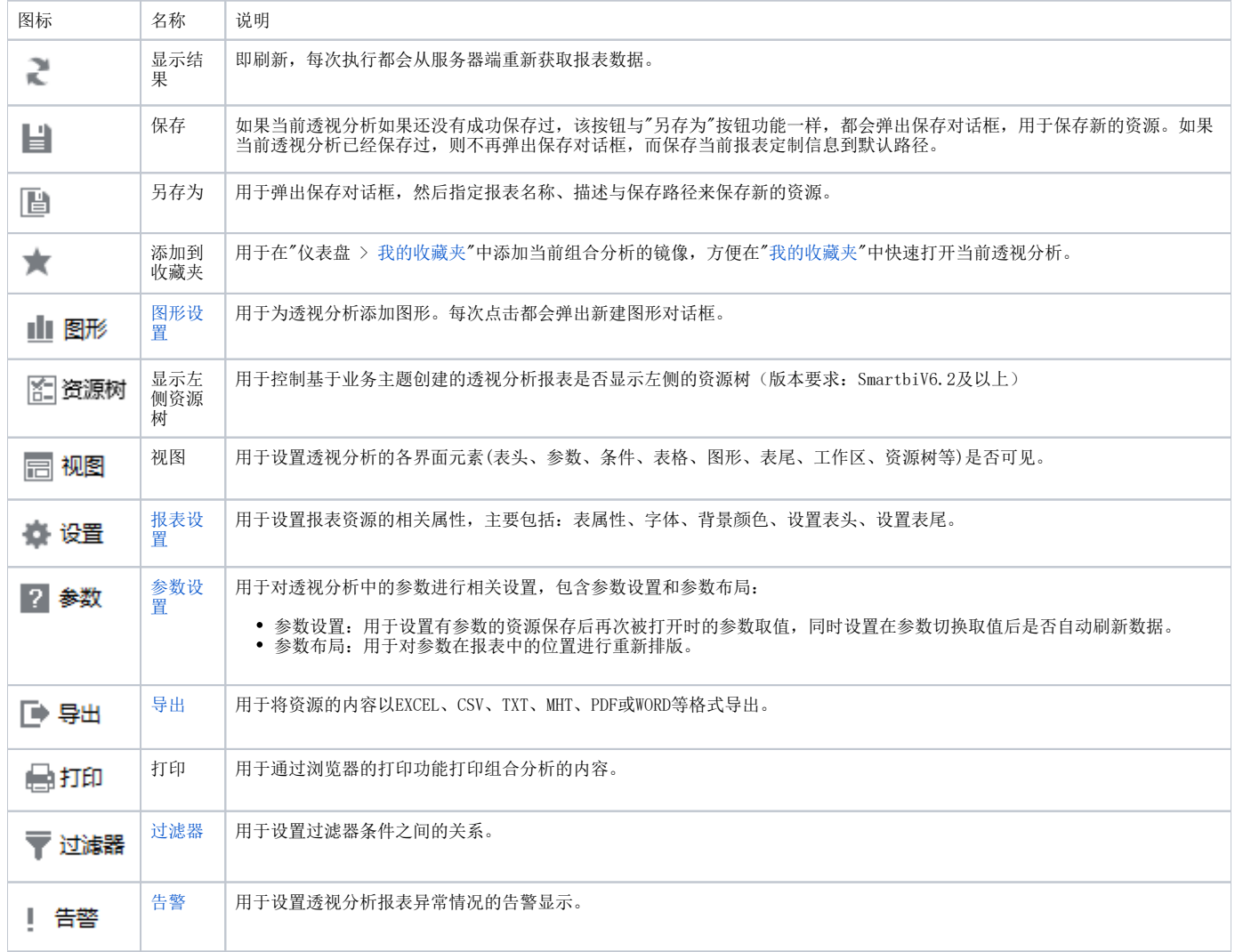